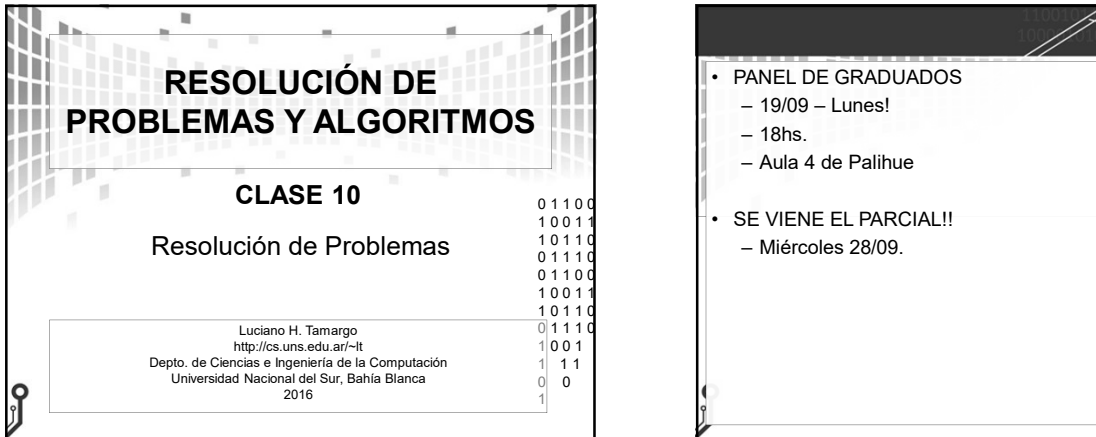

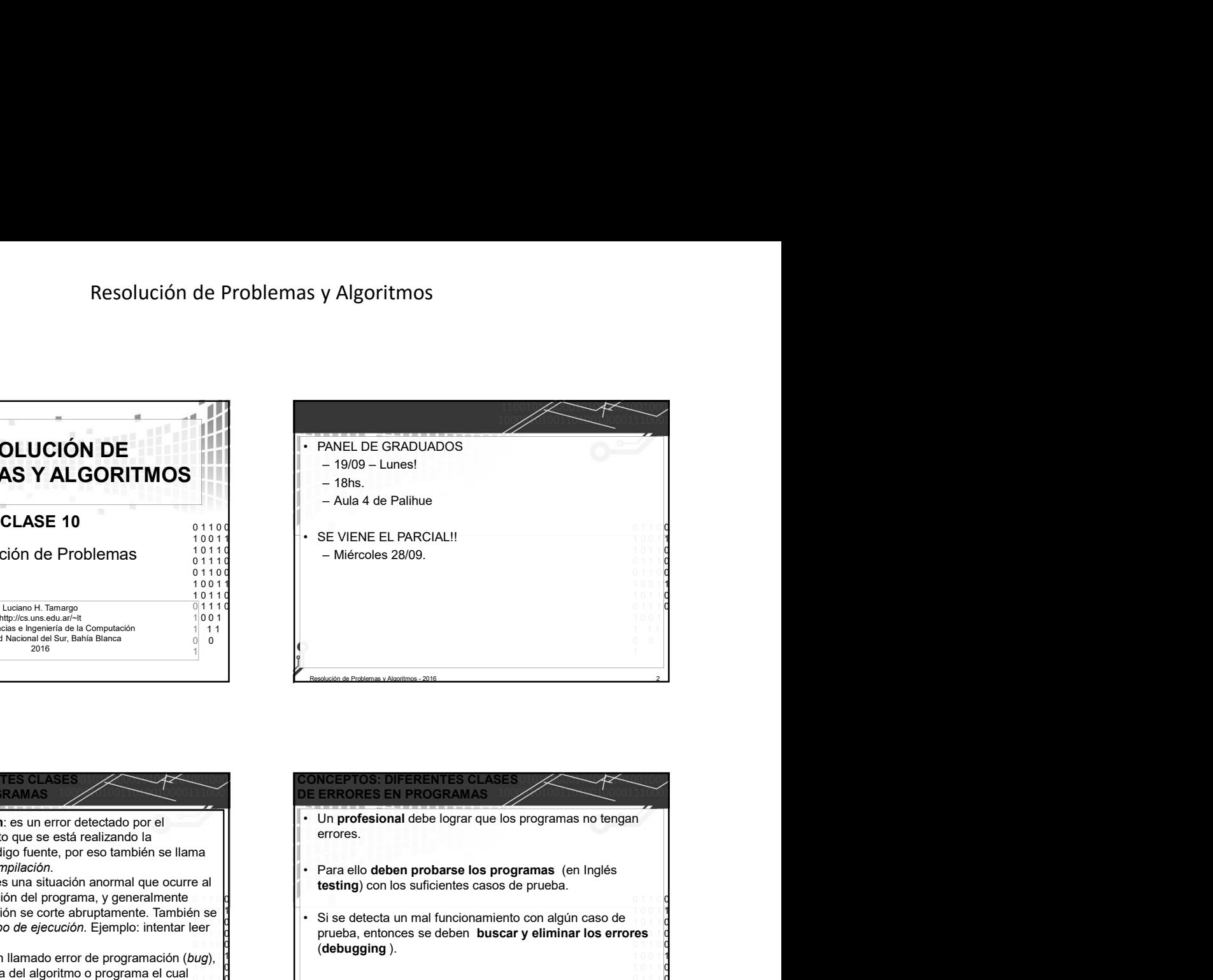

## CONCEPTOS: DIFERENTES CLASES Error de compilación: es un error detectado por el compilador al momento que se está realizando la compilación de un código fuente, por eso también se llama error en tiempo de compilación. • Error de ejecución: es una situación anormal que ocurre al momento de la ejecución del programa, y generalmente provoca que la ejecución se corte abruptamente. También se lo llama error en tiempo de ejecución. Ejemplo: intentar leer de un archivo vacío. Error lógico: también llamado error de programación (bug), es un error en la lógica del algoritmo o programa el cual causa que no se resuelva correctamente la tarea que debe Example the model of the component of the component of the component of the component of the component of the component of the component of the component of the component of the component of the component of the component

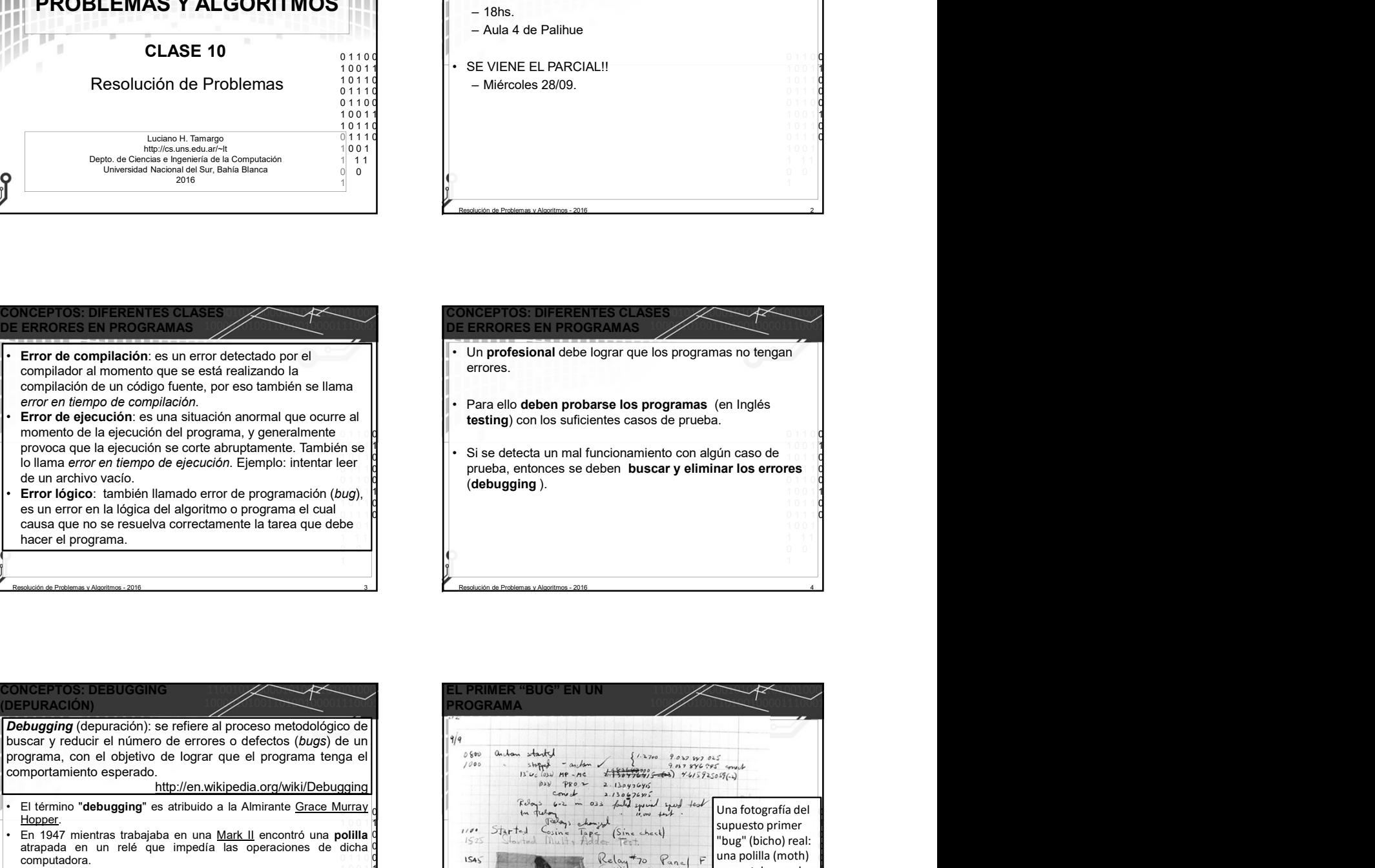

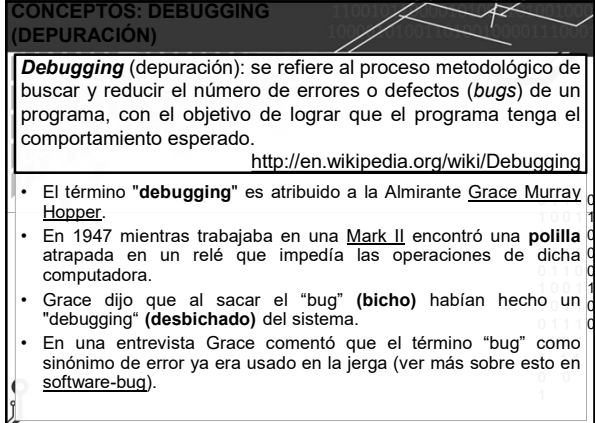

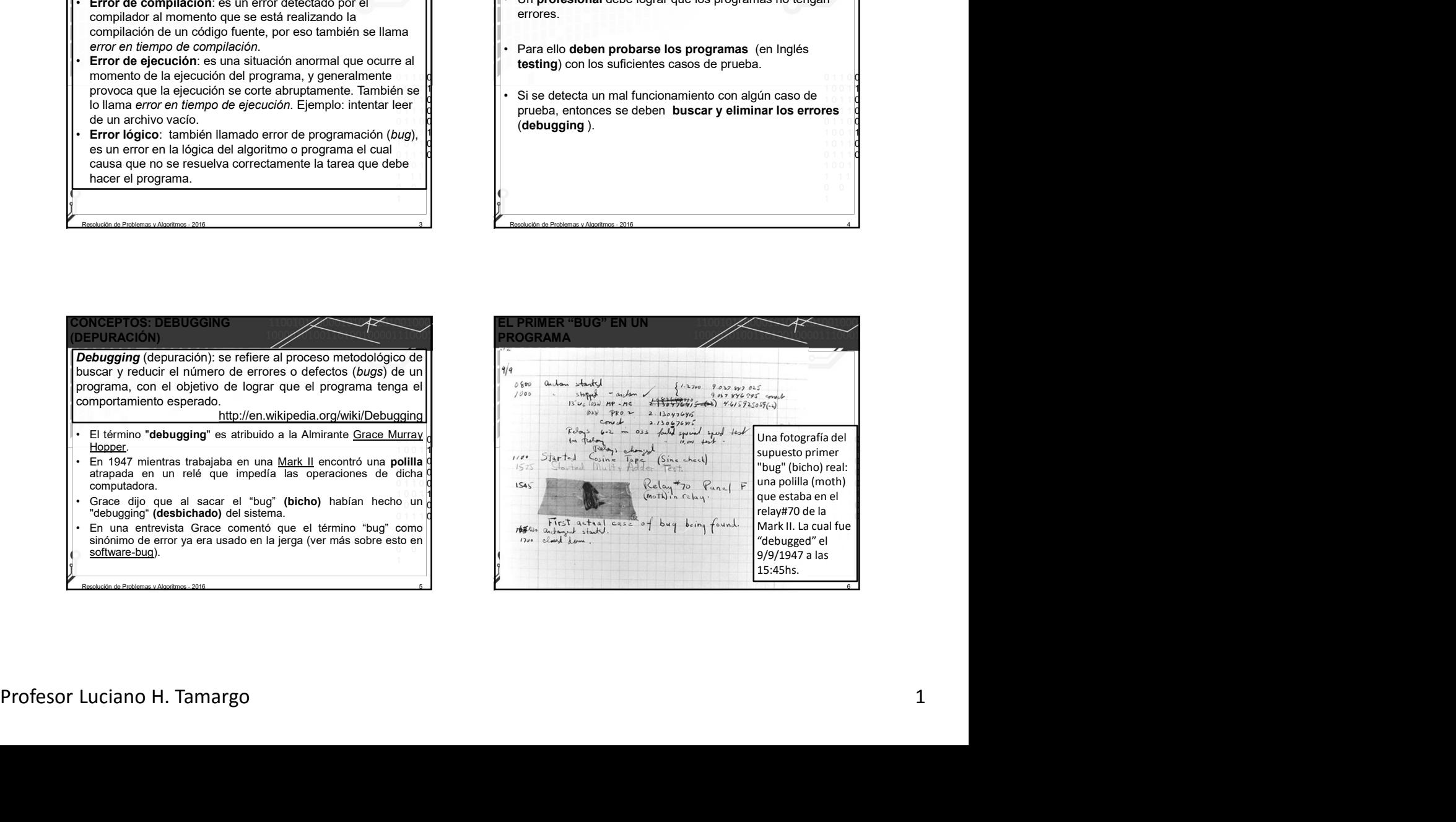

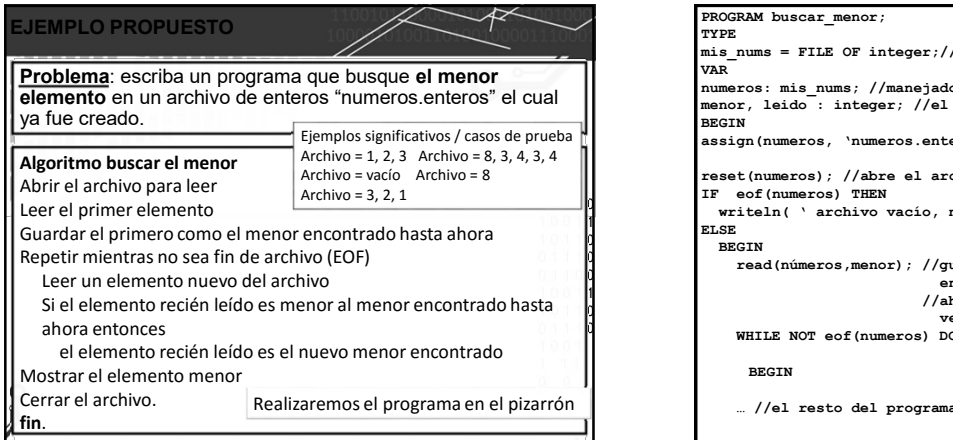

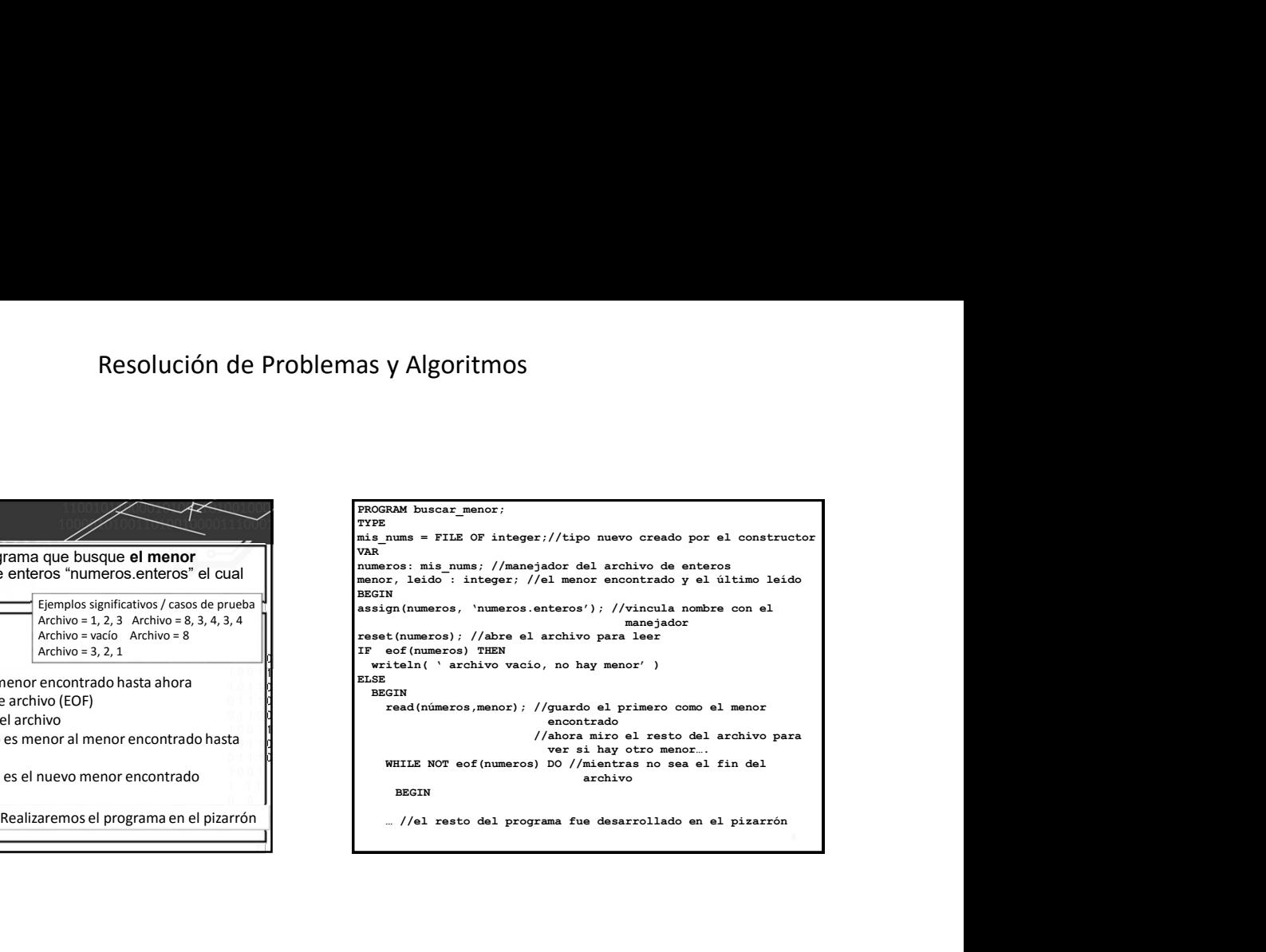

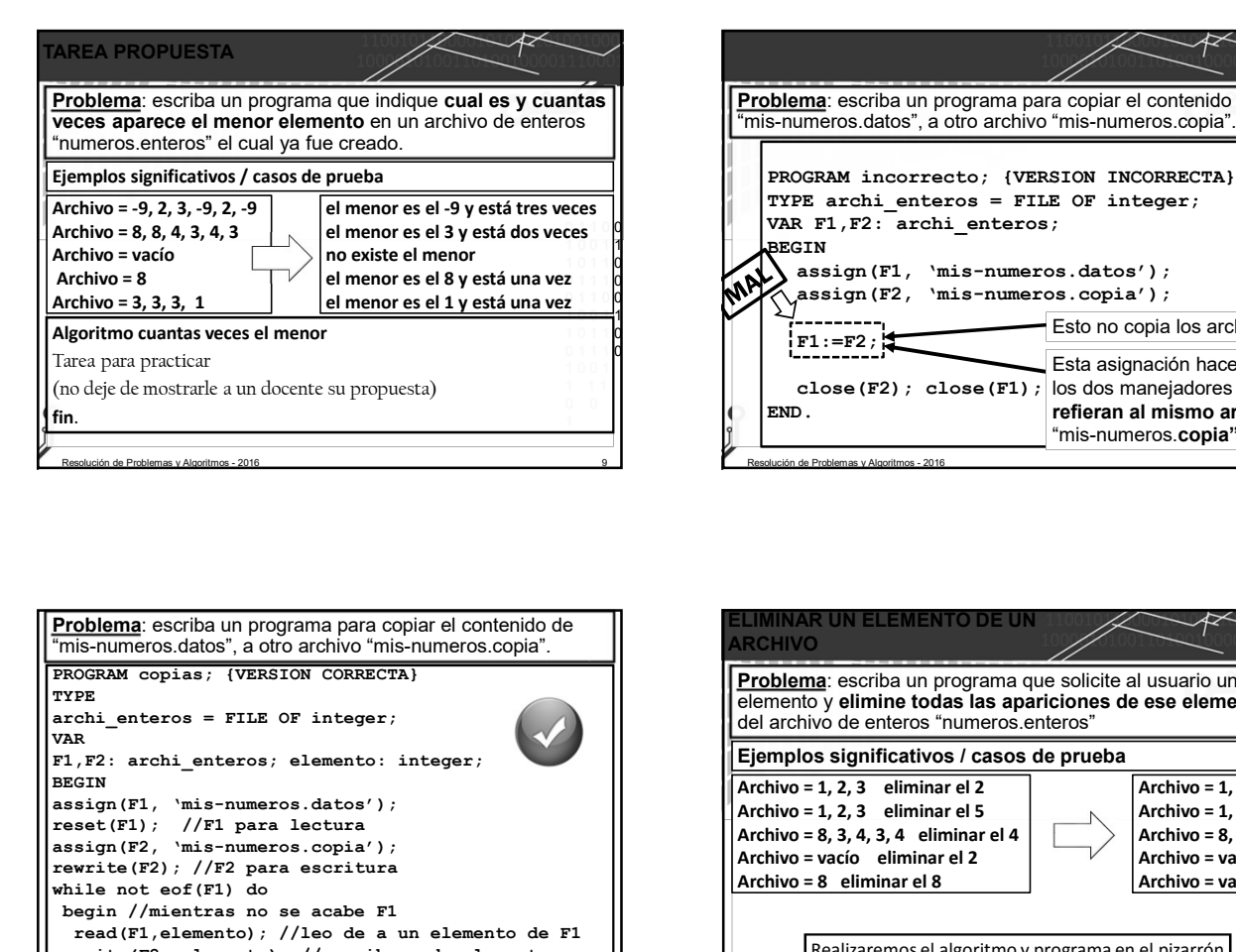

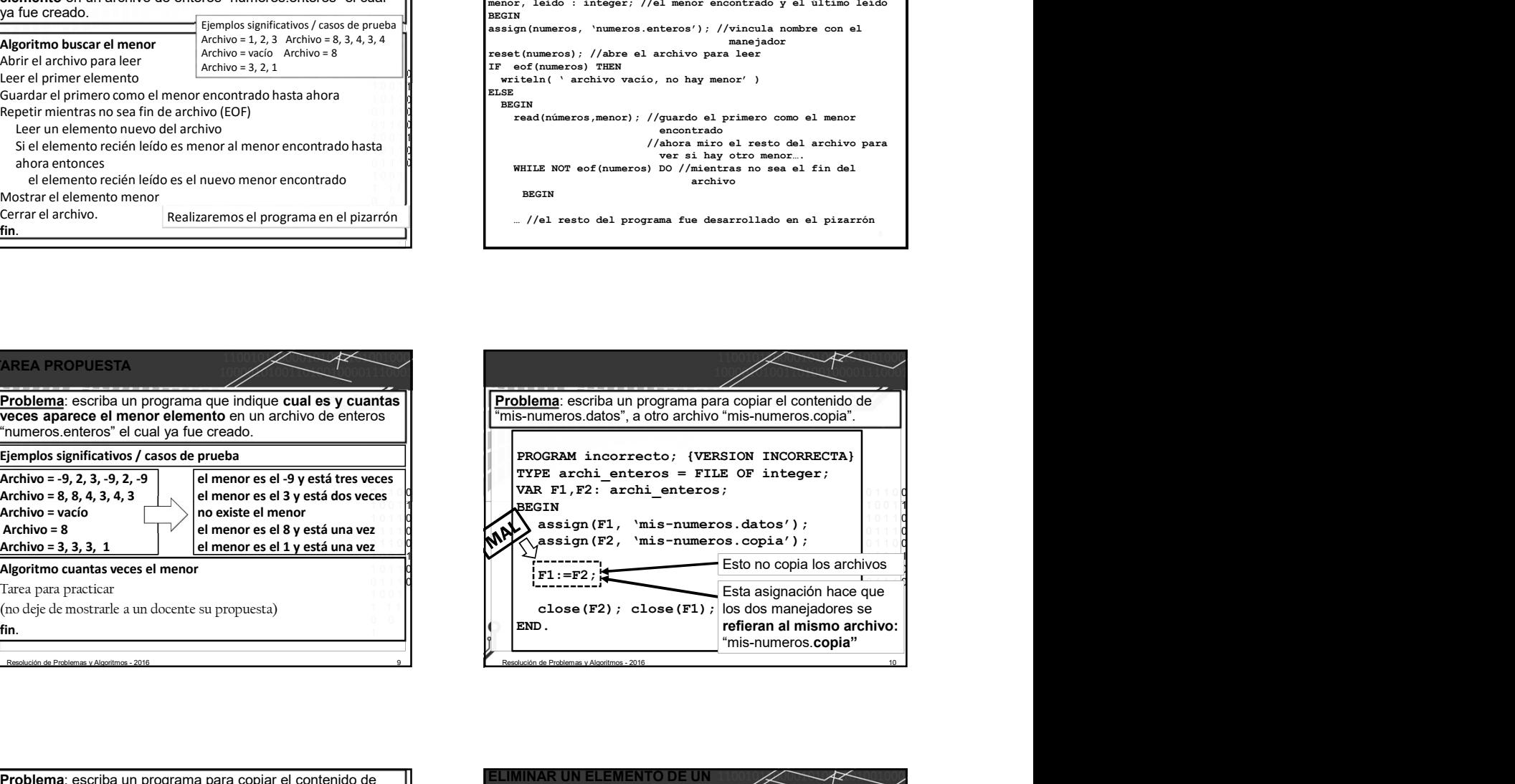

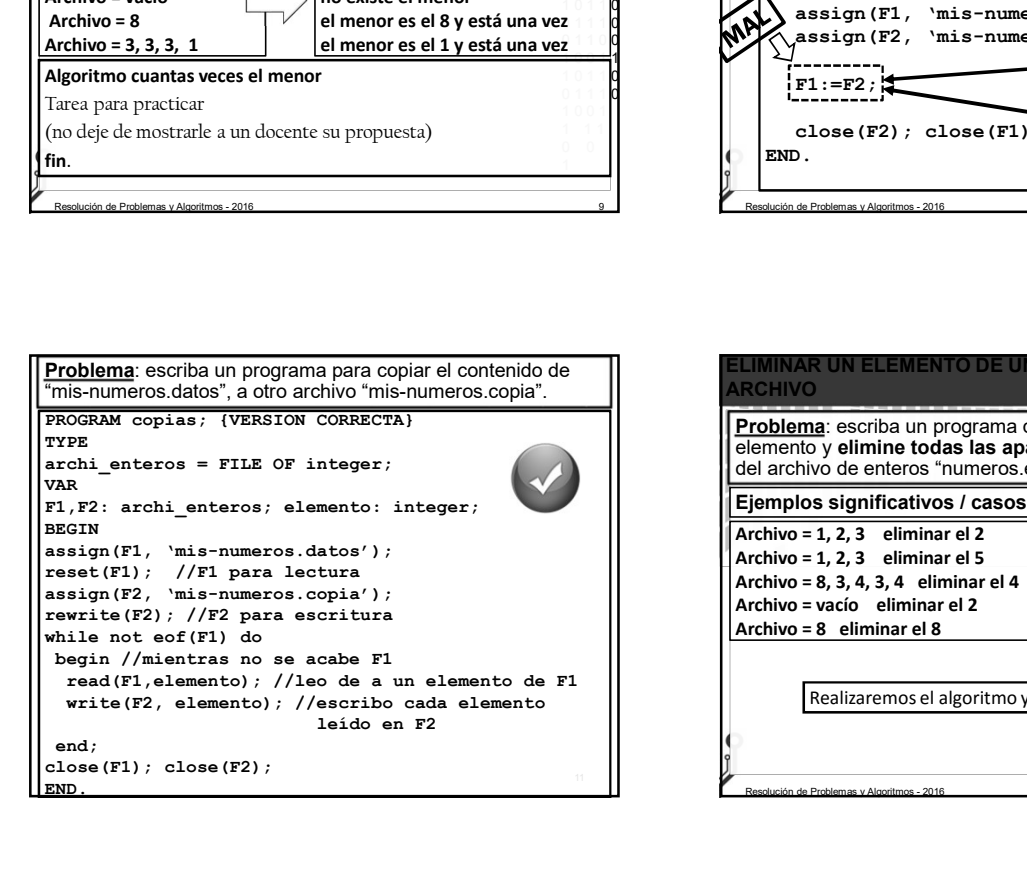

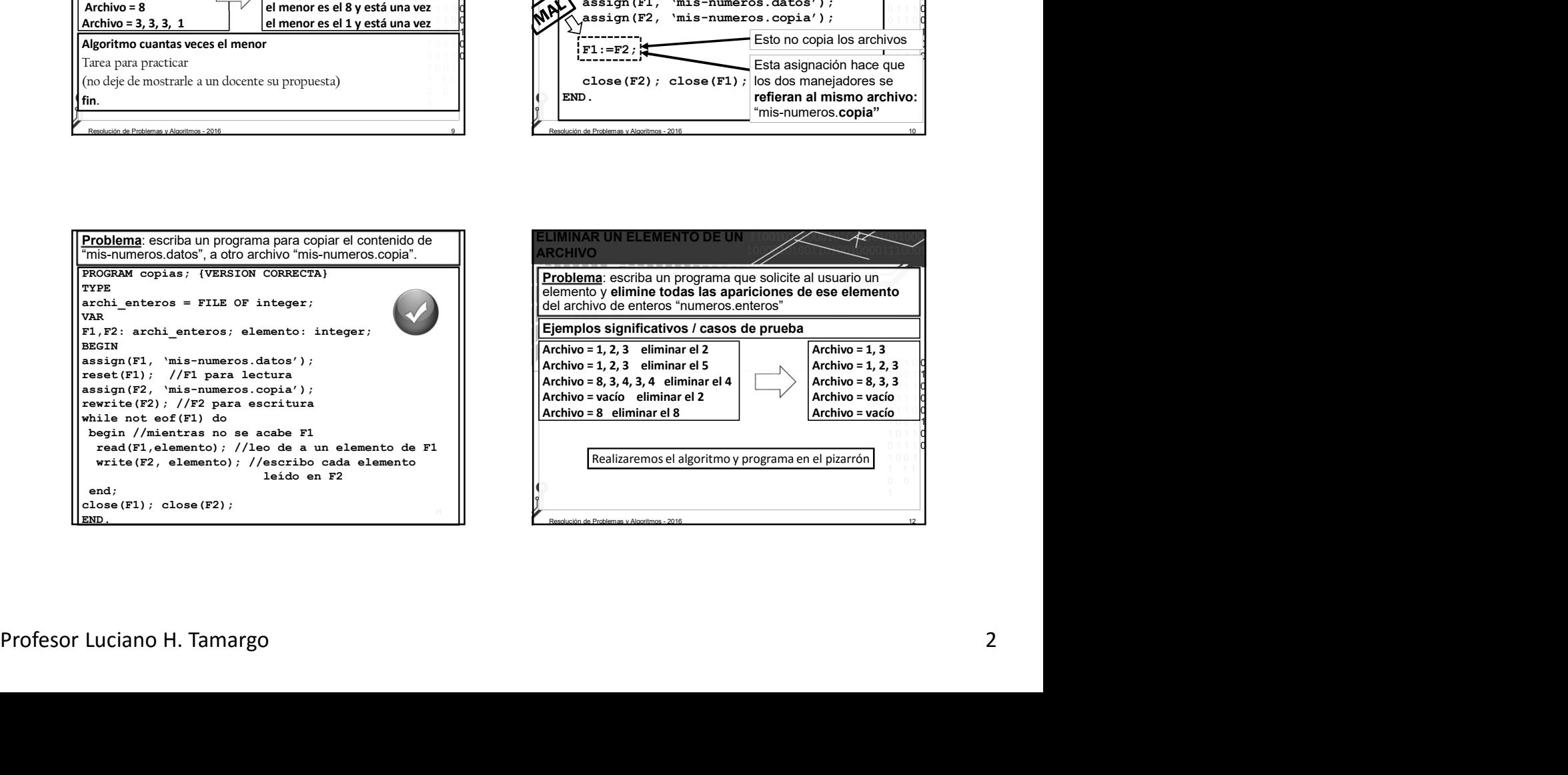

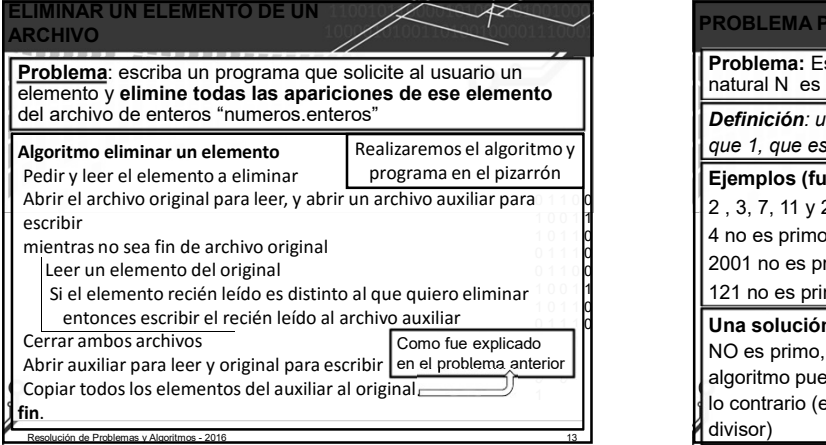

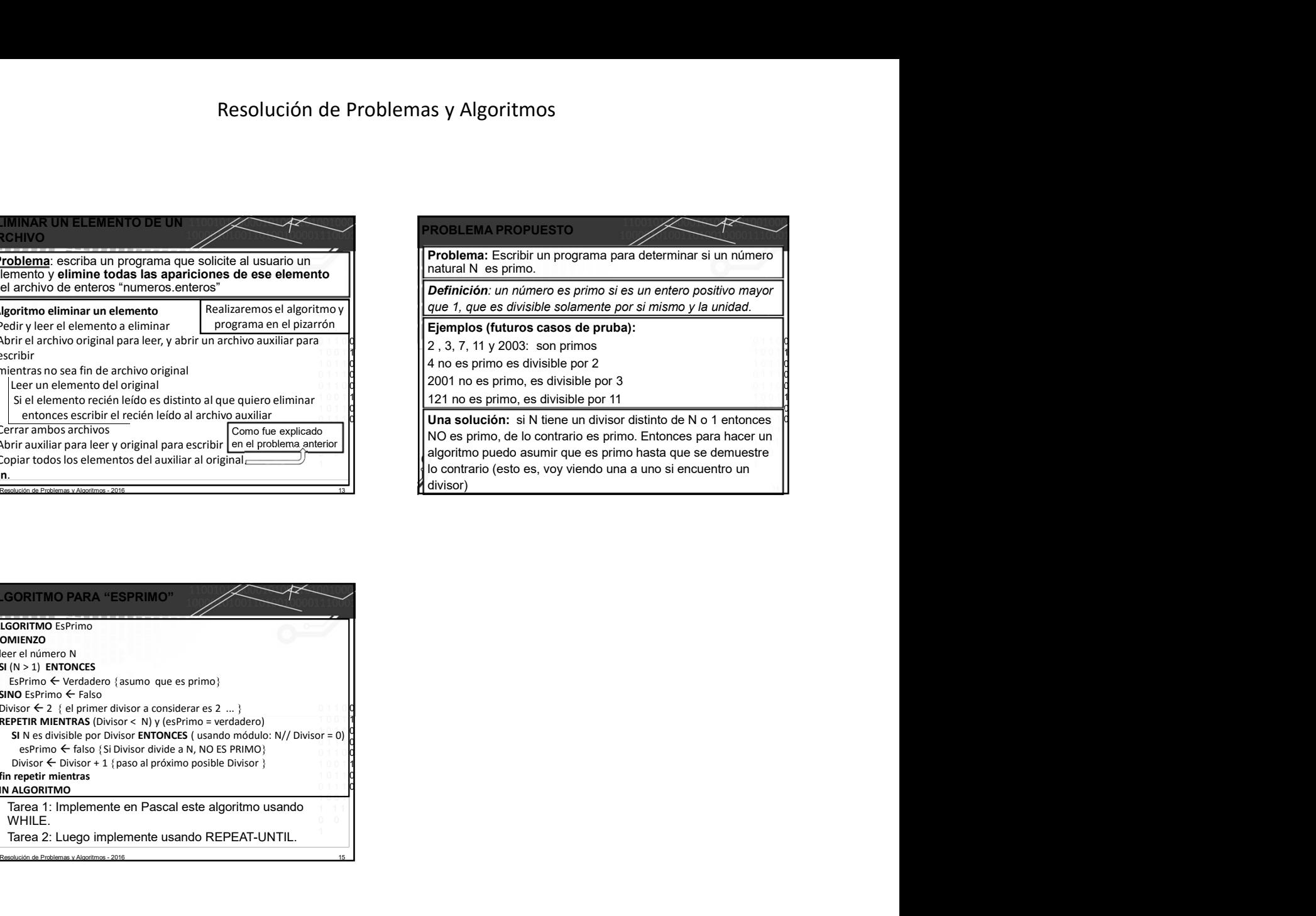

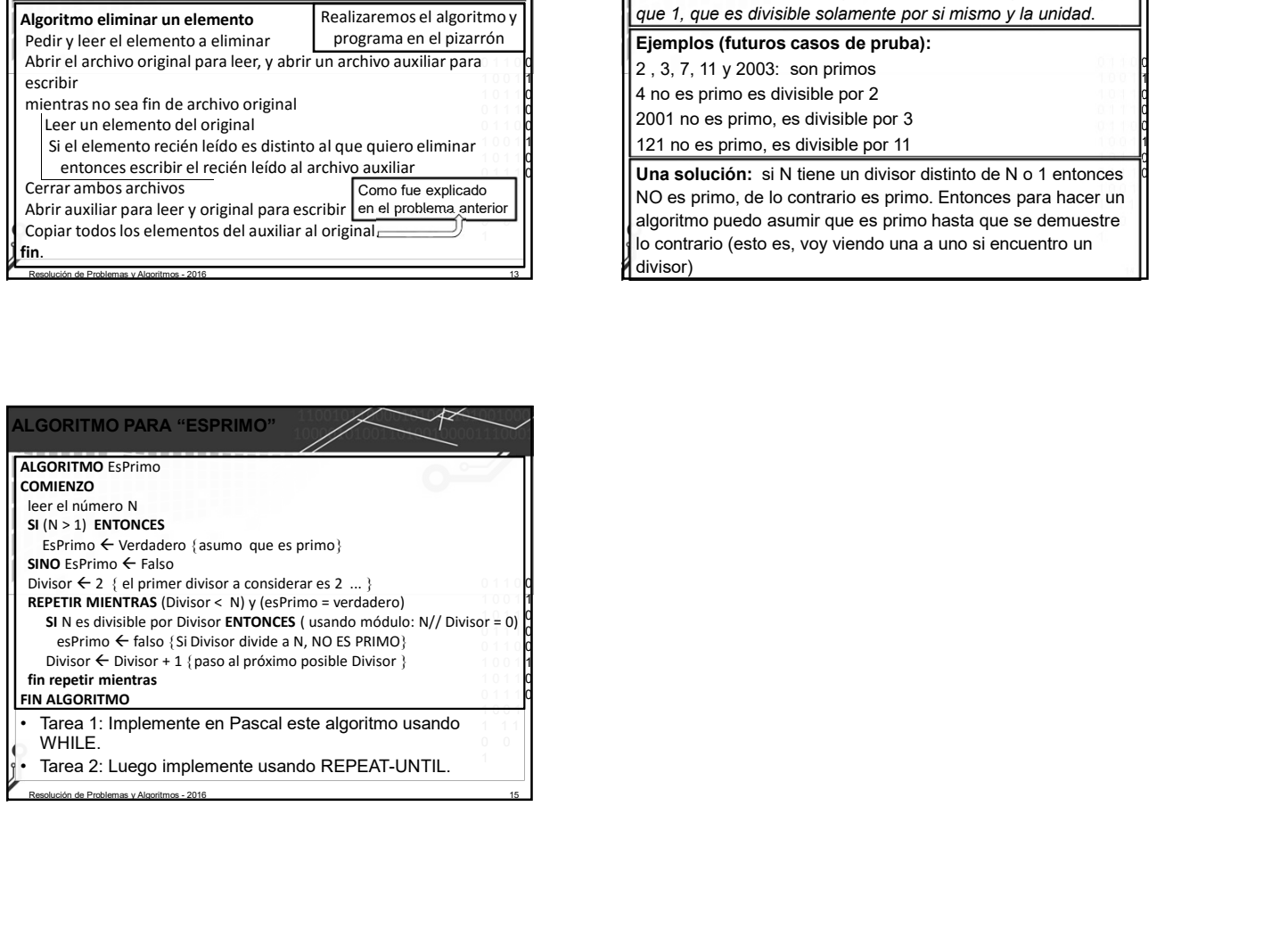